Crustal Deformation Modeling Tutorial Meshing with Basic Two-Dimensional Geometry

> Charles Williams Brad Aagaard Matthew Knepley

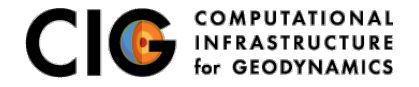

June 10, 2019

## <span id="page-1-0"></span>Meshing with Basic Two-Dimensional Geometry

Steps in creating a mesh

- Determine geometric features needed
	- Fault geometry
	- Topography
	- Sharp structural boundaries
	- Magma sources with complex geometry
- Create spline curve (2D) or NURBS surface (3D) in CUBIT/Trelis
- If using surface in several models export it for future use  $\bullet$
- Use surfaces within CUBIT/Trelis to webcut or split volumes/surfaces
- Choose discretization according to type of problem

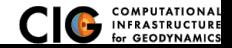

# <span id="page-2-0"></span>Meshing of a thrust fault with splay

2-D coarse meshing of a planar thrust fault with a simulated splay fault

#### • Two-dimensional reverse fault example examples/2d/reverse

- All other journal files are called from either mesh\_tri.jou or mesh\_quad\_tri.jou using Cubit or Trelis.
	- **Generate basic geometry using geometry.jou.**
	- Define mesh sizing information using gradient.jou
	- Define blocks and boundaries using createbc.jou

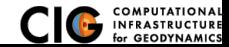

### <span id="page-3-0"></span>Meshing of a thrust fault with splay

Geometry with thrust (extended) and splay fault

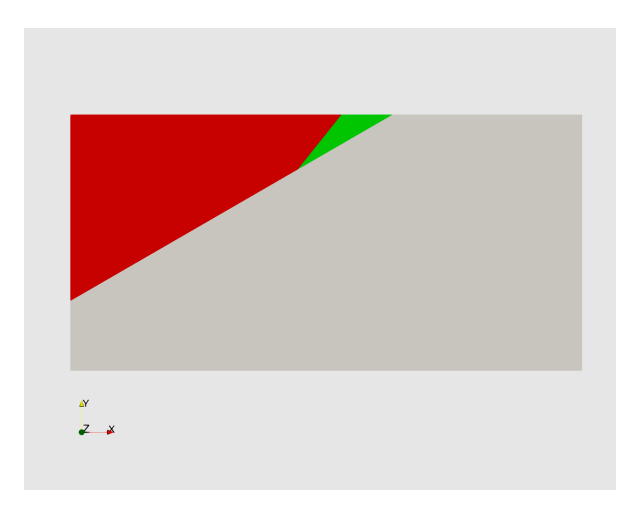

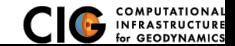

[Meshing](#page-1-0) **[Problem geometry](#page-3-0)** 

# <span id="page-4-0"></span>Triangular mesh generated for 2-D reverse fault example

Graded mesh with approximately 2.7k cells

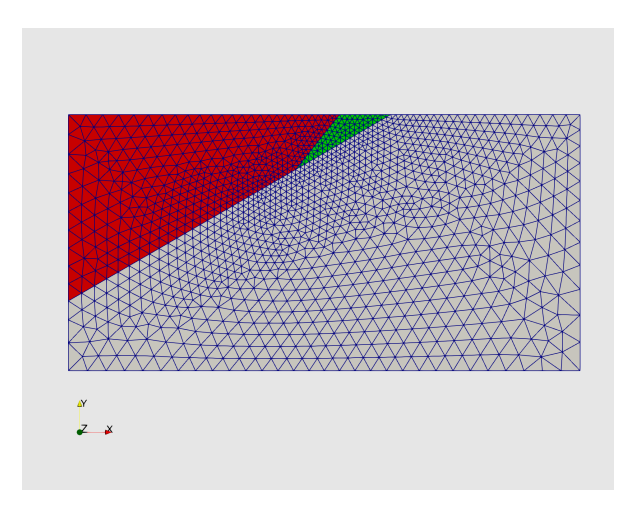

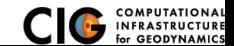

- <span id="page-5-0"></span>Mesh needs to be larger to move boundaries away from region of interest. One option would be to enclose this mesh in a larger box.
- **o** The mesh is too coarse.
- Structural features such as the crust and slab could be added.  $\bullet$
- Real faults are more likely to be curved than planar.

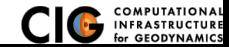